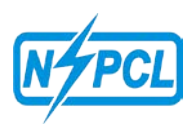

# **NTPC SAIL POWER COMPANY LTD**

Durgapur

## (A Joint Venture of NTPC & SAIL)

 Captive Power Plant -II, D.S.P. Complex, Durgapur-713203, Dist- Burdwan(W. B.) Phone: 0343-2970034 / 9800704994 / 9800706353<u>/ 9800972353 / 9800597353</u>

Contracts & Materials Management Department

**(DOMESTIC COMPETITIVE BIDDING)**

# **Notice Inviting e-Tender**

## **ABRIDGED NIT**

**NIT No. NSPCL/DGP/ C&M / OT/e-Tender / 04 / 2017 Dt..22.07.2017**

NSPCL, a joint venture of NTPC & SAIL, at Durgapur, invites E- tenders from the eligible parties / agencies for the following Works. The detailed Scope of Work & Tech. Specifications etc. are given in the Tender Documents.

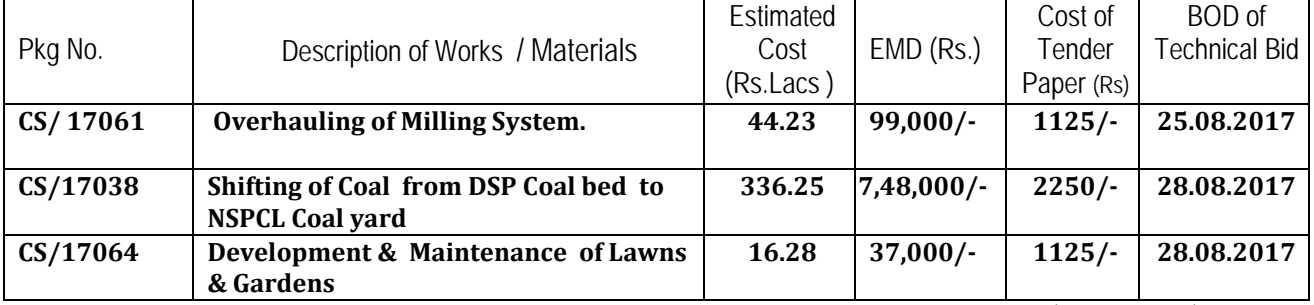

Tender Documents sale date from 31.07.2017 to 19.08.2017 from our e-tender (SRM Portal) website http://srmportal.nspclsrijan.co.in:50000/irj/portal

Abridged NIT along with Qualifying Requirement may be viewed at [www.ntpctender.com](http://www.ntpctender.com/) [www.ntpc.co.in,](http://www.ntpc.co.in/) [www.nspcl.co.in.](http://www.nspcl.co.in/) The details of tender for e-bidding shall be available at http://srmportal.nspclsrijan.co.in:50000/irj/portal

## **Instruction for e-bidding:**

- 1. The bidder must have Digital Signature Certificate (Class-III).
- **2. The bidders who already have valid SRM User ID:**
	- a) Login the SRM Portal and click on RFx and Auction button.
	- b) Rfx will be available to view for all the bidders which are already having valid SRM User ID's.
	- c) Interested bidders have to register first against the Bid invitation by clicking on "Register" button placed into Rfx header segment.
	- d) Tender document fee and EMD also needs to be submitted offline to NSPCL, Durgapur.
	- e) Once Registration step & Tender fee submission is done by bidder and the tender fee received by the NSPCL and updated into the system then Bidder could able to "Create Response" and submit the bids against the Bid invitation into the system.
- **3. New Bidders which are not having SAP/ERP Vendor Code and or SRM User ID:**
	- a) In case a new bidder wants to participate for a particular Bid invitation in SRM portal, the bidder first of all has to submit the filled Registration Form & NEFT Form along with required supporting documents e.g. as specified in forms and Tender document cost, till **16th August 2017** to C&M department, NSPCL Durgapur in hard copy or scanned copy through e-mail at: *[nspcldgp.cm@gmail.com,](mailto:nspcldgp.cm@gmail.com) [ajoykumar.gupta@nspcl.co.in,](mailto:ajoykumar.gupta@nspcl.co.in) [c.bhattacharjee@nspcl.co.in,](mailto:c.bhattacharjee@nspcl.co.in) [bk.kundu@nspcl.co.in.](mailto:bk.kundu@nspcl.co.in)*
	- b) C&M department will initiate the process for vendor ID creation in SAP & send the bidders SRM Credentials (User ID along with initial Password)
	- c) After creation of SRM Credentials the *step 2* ( above ) shall be followed by the bidder.

Tender cost and EMD to be paid through Demand Draft in favour of **"NSPCL**" payable at **Durgapur**, West Bengal. Original D/D (for Tender Cost) and EMD documents to be sent to AGM(C&M), NSPCL/Durgapur -713203, Dist-Burdwan, W.B. & confirmed by e-mail,so as to reach the site before Technical Bid Opening date.

 All eligible MSME, NSIC / SSI units with proper certificates from the appropriate authority shall be exempted for payment of Tender Document Fees & EMD. Bidders seeking exemption have to enclose a copy of valid Registration Certificate giving details of Stores, Monetary limit & Validity and send to us; failing which their bids may not be considered.